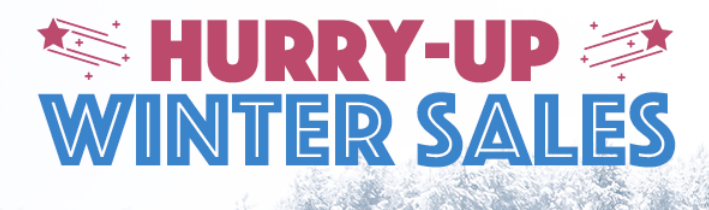

# All you need to know about AcyMailing ACYMAILING DOCUMENTATION (/ACYMAILING/DOC.HTML)

UNTIL 30% O

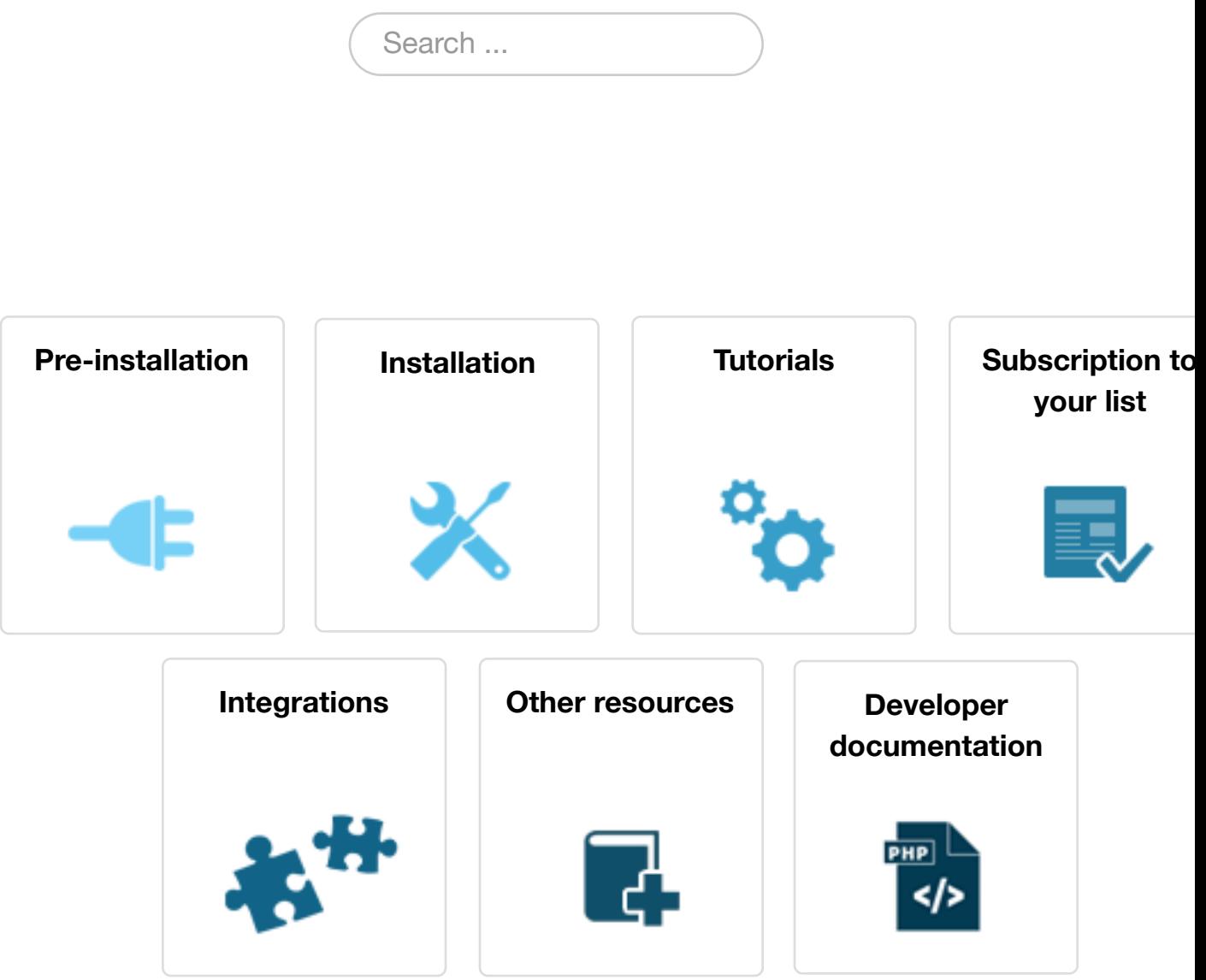

### [Pre-installation](https://www.acyba.com/acymailing/doc.html#oth)

- [Buy an Unlimited pack \(/acymailing/unli](https://www.acyba.com/acymailing/features.html)mited/product.html)
- [Upgrade from Essential to Enterprise \(/mem](https://www.acyba.com/acymailing/change-log.html)ber-area/your-subscription.html)
- [Renew your update/support contract \(/member-area/yo](https://www.acyba.com/acymailing/starter.html)ur-subscription.html)

## [Installation / Config](https://www.acyba.com/acymailing/enterprise/product.html)uration

- [Download AcyMailing \(/acymailing/8-acymailing/66-how-to-install-acymailing](https://www.acyba.com/member-area/your-subscription.html).html#download)
- [Install AcyMailing \(/acymailing/8-acymailing/66-how-to-install-acymailing.htm](https://www.acyba.com/member-area/your-subscription.html)l#install) (https://www.youtube.com/embed/1tcOTrusDes?rel=0&autoplay=1&modestbranding=1)
- Update / Upgrade AcyMailing (/acymailing/8-acymailing/66-how-to-install-acymailing.html#update)
- Migrate AcyMailing (/acymailing/8-acymailing/292-migration-procedure.html)
- Languages (/acymailing/8-acymailing/112-acymailing-languages.html)
- [Configuration \(/acymailing/8-acymailing/55-acymailing-config.html\)](https://www.acyba.com/acymailing/8-acymailing/66-how-to-install-acymailing.html#download)
- [Configure your send process \(/acymailing/8-acymailing/116-acymailing-send-process.htm](https://www.youtube.com/embed/1tcOTrusDes?rel=0&autoplay=1&modestbranding=1)l)
- Customize AcyMailing (/acymailing/8-acymailing/144-customize-acymailing.html) →
- [External delivery services \(/acymailing/8-acymailing/247-acymailing-external](https://www.acyba.com/acymailing/8-acymailing/292-migration-procedure.html)[-smtp-server.html\)](https://www.acyba.com/acymailing/8-acymailing/66-how-to-install-acymailing.html#update)
- [DKIM \(/acymailing/8-acymailing/156-acymailing-dkim.html\)](https://www.acyba.com/acymailing/8-acymailing/112-acymailing-languages.html)
- [Captcha \(/acymailing/8-acymailing/145-acymailing-captcha.html\)](https://www.acyba.com/acymailing/8-acymailing/55-acymailing-config.html)
- [Cron Task \(/acymailing/8-acymailing/129-acymailing-cron-task.html\)](https://www.acyba.com/acymailing/8-acymailing/116-acymailing-send-process.html)
- [Permissions / ACL \(/acymailing/8-acymailing/160-permissions.html\)](https://www.acyba.com/acymailing/8-acymailing/144-customize-acymailing.html)
- [Install / Update issues \(/acymailing/8-acymailing/182-update-install-issues.html\)](https://www.acyba.com/acymailing/8-acymailing/247-acymailing-external-smtp-server.html) ⇒
- [Sending issues \(/acymailing/8-acymailing/130-acymailing-s](https://www.acyba.com/acymailing/8-acymailing/156-acymailing-dkim.html)ending-issue.html)
- [Could not instantiate mail function \(/acymailing/8-acymailing/246-](https://www.acyba.com/acymailing/8-acymailing/145-acymailing-captcha.html)could-not-instantiate-mail-function
- [Spam issues \(/acymailing/8-acymailing/108-acymailing-spam.html\)](https://www.acyba.com/acymailing/8-acymailing/129-acymailing-cron-task.html) ⇒
- [Embedded Spam test \(/acymailing/8-acymailing/286-spam-test.htm](https://www.acyba.com/acymailing/8-acymailing/160-permissions.html)l)
- Compatibility issues (/acymailing/8-acymailing/109-acymailing-compatibility-issues.html)
- [Slow send process \(/acymailing/8-acymailing/344-acymailing-slow-send-proces](https://www.acyba.com/acymailing/8-acymailing/182-update-install-issues.html)s.html) ⇒

## **[Tutorials](https://www.acyba.com/acymailing/8-acymailing/108-acymailing-spam.html)**

- [Create and send your first Newsletter \(/acymailing/8-acymailing/484-newsletters.html#ste](https://www.acyba.com/acymailing/8-acymailing/109-acymailing-compatibility-issues.html)pbystep) [\(https://www.youtube.com/embed/xQuSGZMDke8?rel=0&autoplay=1&modestbranding](https://www.acyba.com/acymailing/8-acymailing/344-acymailing-slow-send-process.html)=1)
- Create (/acymailing/8-acymailing/131-acymailing-template.html) or Upload (/acymailing/8-acymailing/147-acymailing-→ template-upload.html) a Newsletter-template
- [\(https://www.youtube.com/embed/ErW4iN3trlQ?rel=0&autoplay=1&modestbranding=1\)](https://www.youtube.com/embed/uDqV3q5U4ng?rel=0&autoplay=1&modestbranding=1)
- Schedule your Newsletter (/acymailing/8-acymailing/157-acymailing-schedule.html) [\(https://www.youtube.com/embed/xeTRleW26K4?rel=0&autoplay=1&modestbrand](https://www.acyba.com/acymailing/8-acymailing/115-acymailing-multi-lingual.html)ing=1)
- [Forward to a friend \(/acymailing/8-acymailing/294-acymailing-forw](https://www.acyba.com/acymailing/8-acymailing/148-acymailing-filter.html)ard-to-a-friend.html)
- [Set up an archive section \(/acymailing/8-acymailing/295-newsletter](https://www.acyba.com/acymailing/8-acymailing/155-acymailing-statistics.html)-archive-section.html) [\(https://www.youtube.com/embed/klBTaeTYuls?rel=0&autoplay=1&modestbranding=1](https://www.acyba.com/acymailing/8-acymailing/141-acymailing-plugin-plgbirthday.html))
- [Personalize your Newsletters \(/acymailing/8-acymailing/307-personalize-your-newsletter.ht](https://www.youtube.com/embed/ErW4iN3trlQ?rel=0&autoplay=1&modestbranding=1)ml) [\(https://www.youtube.com/embed/7t3i5aj3jE4?rel=0&autoplay=1&modestbranding](https://www.acyba.com/acymailing/8-acymailing/157-acymailing-schedule.html)[=1\)](https://www.youtube.com/embed/xeTRleW26K4?rel=0&autoplay=1&modestbranding=1)
- Create a Smart-Newsletter (/acymailing/8-acymailing/140-acymailing-autonewsletter.html) ◆
- [List segmentation \(/acymailing/8-acymailing/271-list-segmentation.html\)](https://www.acyba.com/acymailing/8-acymailing/294-acymailing-forward-to-a-friend.html)
- [Create your campaign with follow-up messages \(/acymailing/8-acymailing/117-acymailing-ca](https://www.youtube.com/embed/klBTaeTYuls?rel=0&autoplay=1&modestbranding=1)mpaign (https://www.youtube.com/embed/c0SXY6iBYqY?rel=0&autoplay=1&modestbranding=1)
- [Front-end newsletters edition \(/acymailing/8-acymailing/126-acymailing-frontend-edition.html\)](https://www.youtube.com/embed/7t3i5aj3jE4?rel=0&autoplay=1&modestbranding=1)
- Front-end user management (/acymailing/8-acymailing/273-front-end-user-management.html)
- [Custom fields \(/acymailing/8-acymailing/128-acymailing-customfields.html\)](https://www.acyba.com/acymailing/8-acymailing/140-acymailing-autonewsletter.html) [\(https://www.youtube.com/embed/lwNnPYgxysM?rel=0&autoplay=1&mo](https://www.acyba.com/acymailing/8-acymailing/271-list-segmentation.html)destbranding=1)
- [Bounce Handling \(/acymailing/8-acymailing/120-acymailing-bounce.html\)](https://www.youtube.com/embed/c0SXY6iBYqY?rel=0&autoplay=1&modestbranding=1)
- A/B Testing (/acymailing/8-acymailing/405-a-b-testing.html)
- [Spread your news \(/acymailing/476\)](https://www.acyba.com/acymailing/8-acymailing/126-acymailing-frontend-edition.html)
- [Add a signup form to your Facebook page \(/2-uncategorised/435-add-a-signup-form-to-your-](https://www.acyba.com/acymailing/8-acymailing/273-front-end-user-management.html)facebo
- [What](https://www.youtube.com/embed/lwNnPYgxysM?rel=0&autoplay=1&modestbranding=1)['](https://www.acyba.com/acymailing/8-acymailing/128-acymailing-customfields.html)[s a good subject line? \(/acymailing/449-what-s-a-good-subject-line.html\)](https://www.youtube.com/embed/lwNnPYgxysM?rel=0&autoplay=1&modestbranding=1)
- The AcyMailing editor, the perfect tool to create your newsletters (/acymailing/313-a-dedicated-edito [newsletters.html\) \(https://www.youtube.com/embed/xQuSGZMDke8?r](https://www.acyba.com/acymailing/8-acymailing/120-acymailing-bounce.html)el=0&autoplay=1&modestl
- [What's a good Call to Action? \(/acymailing/17-blog/482-wha](https://www.acyba.com/acymailing/8-acymailing/405-a-b-testing.html)t-s-a-call-to-action.html)
- [How to create a responsive newslett](https://www.acyba.com/acymailing/476)er template? (http://www.acyba.com/acymailing/17-blog/315-res [for-newsletters.html\)](https://www.acyba.com/2-uncategorised/435-add-a-signup-form-to-your-facebook-page.html)
- [Distribution lists \(/acymailing/8-acymailing/500-acymailing-distributionlists.html](https://www.acyba.com/acymailing/449-what-s-a-good-subject-line.html))

## [Subscription to your lists](https://www.acyba.com/acymailing/17-blog/482-what-s-a-call-to-action.html)

- [Configure your Subscription module \(/acymailing/8-acymailing/62-acymailing-module.html\)](http://www.acyba.com/acymailing/17-blog/315-responsive-design-for-newsletters.html) [\(https://www.youtube.com/embed/3ewHlxgO3PM?rel=0&autoplay=1&modestbr](https://www.acyba.com/acymailing/8-acymailing/500-acymailing-distributionlists.html)anding=1)
- Insert your module in an article (/acymailing/8-acymailing/119-acymailing-module-into-content.html)
- Subscribe your users during the Joomla registration process (/acymailing/8-acymailing/142-acymailin regacymailing.html) (https://www.youtube.com/embed/pdgfBNU15rY?rel=0&autoplay=1&modest
- Integrate AcyMailing on your contact form (/acymailing/8-acymailing/149-acymailing-plugin-contacta

[Subscription via URL \(/acymailing/8-acymailing/106-acymailing-subscription-url.html\)](https://www.youtube.com/embed/Z7Z5cn4bWPY?rel=0&autoplay=1&modestbranding=1)

- [ChronoForm \(/acymailing/8-acymailing/107-acymailing-chronoform.html\)](https://www.youtube.com/embed/HLVcmZ0a9Q4?rel=0&autoplay=1&modestbranding=1)
- [Fabrik \(/acymailing/8-acymailing/105-acymailing-fabrik.html\)](https://www.acyba.com/acymailing/8-acymailing/87-acymailing-data-export.html)
- ◆ [RSForm!Pro \(/acymailing/8-acymailing/127-acymailing-rsformpro.html\)](https://www.acyba.com/acymailing/8-acymailing/153-acymailing-unsubscribe.html)
- [BreezingForms \(/acymailing/8-acymailing/316-acymailing-breezingform](https://www.acyba.com/acymailing/8-acymailing/272-welcome-message.html)s.html)

External subscription form (/acymailing/8-acymailing/248-acymailing-external-subscription-form.htm

## **[Integrations](https://www.acyba.com/acymailing/8-acymailing/105-acymailing-fabrik.html)**

- Com[munity Builder](https://www.acyba.com/acymailing/8-acymailing/316-acymailing-breezingforms.html)
	- [Manage the user subscription via CB \(/acymailing/8-acymailing/86-acymailing-cbplugin.html\)](https://www.acyba.com/acymailing/8-acymailing/248-acymailing-external-subscription-form.html)
	- Add information from the CB profile in your Newsletter (/acymailing/8-acymailing/77-acymailingtagcbuser.html)
	- Filter your users based on your CB fields (/acymailing/8-acymailing/148-acymailing-filter.html#filter.html#filter.html
- JomSocial (/acymailing/8-acymailing/134-jomsocial-integration.html)
- VirtueMart (/acymailing/8-acymailing/135-virtuemart-integration.html)
- Even[tList \(/acymailing/8-acymailing/122-acymailing-plugin-tageventlist.html\)](https://www.acyba.com/acymailing/8-acymailing/86-acymailing-cbplugin.html)
- jCal[Pro \(/acymailing/8-acymailing/114-acymailing-plugin-tagjcalpro.html\)](https://www.acyba.com/acymailing/8-acymailing/77-acymailing-plugin-tagcbuser.html)
- jEvents (/acymailing/8-acymailing/123-acymailing-plugin-tagjevents.html)
- redF[orm \(http://redcomponent.com/redcomponent/redform/plugins/acyba-newsletter-integration\)](https://www.acyba.com/acymailing/8-acymailing/148-acymailing-filter.html#filter_cbfields)
- [redEvent \(/acymailing/8-acymailing/151-acymailing-plugin-redevent.h](https://www.acyba.com/acymailing/8-acymailing/134-jomsocial-integration.html)tml)
- [K2](https://www.acyba.com/acymailing/8-acymailing/135-virtuemart-integration.html)
	- [Insert K2 items in your Newsletter or Smart-Newsletter \(/acymailing/8-ac](https://www.acyba.com/acymailing/8-acymailing/122-acymailing-plugin-tageventlist.html)ymailing/137-acymailin → [k2element.html\)](https://www.acyba.com/acymailing/8-acymailing/114-acymailing-plugin-tagjcalpro.html)
	- [Insert information from the K2 profile in your Newsletter \(/acymailing/](https://www.acyba.com/acymailing/8-acymailing/123-acymailing-plugin-tagjevents.html)8-acymailing/139-acymailing[k2users.html\)](http://redcomponent.com/redcomponent/redform/plugins/acyba-newsletter-integration)
	- [Filter your users based on your K2 User groups \(/acymailing/8-acyma](https://www.acyba.com/acymailing/8-acymailing/151-acymailing-plugin-redevent.html)iling/148-acymailingfilter.html#filter\_k2groups)
- Mos[ets Tree \(/acymailing/8-acymailing/167-acymailing-plugin-mosetstree.html\)](https://www.acyba.com/acymailing/8-acymailing/137-acymailing-plugin-k2element.html)
- AEC (/acymailing/8-acymailing/152-acymailing-aec.html)
- OSE [Membership Control \(/acymailing/plugins.html#osemembership\)](https://www.acyba.com/acymailing/8-acymailing/139-acymailing-plugin-k2users.html)
- HikaShop (/acymailing/8-acymailing/161-acymailing-plugin-hikashop.html)
- CBS[ubs \(/acymailing/8-acymailing/163-acymailing-plugin-cbsubs.html\)](https://www.acyba.com/acymailing/8-acymailing/148-acymailing-filter.html#filter_k2groups)
- [Insert AcyMailing User information in your Newsletter \(/acymailing/8-acymailing](https://www.acyba.com/acymailing/8-acymailing/167-acymailing-plugin-mosetstree.html)/75-acymailing-plugin[tagsubscriber.html\)](https://www.acyba.com/acymailing/8-acymailing/152-acymailing-aec.html)
- [\(https://www.youtube.com/embed/ZSjT3LufzuI?rel=0&autoplay=1&modestbranding=1\)](https://www.acyba.com/acymailing/8-acymailing/76-acymailing-plugin-taguser.html)
- Insert Joomla modules in your Newsletter (/acymailing/8-acymailing/104-acymailing-plugin-tagmodu
- Date / Time plugin (/acymailing/8-acymailing/249-acymailing-plugin-tagtime.html)
- Conditional display (if statements) (/acymailing/8-acymailing/159-acymailing-plugin-ifstatements.htm
- Plugin to handle statistics (/acymailing/8-acymailing/111-acymailing-plugin-stats.html)
- [Auto-login via your Newsletter links \(/acymailing/8-acymailing/282-auto-login-newsletter-joomla.html\)](https://www.youtube.com/embed/ZSjT3LufzuI?rel=0&autoplay=1&modestbranding=1)

### [Other resources](https://www.acyba.com/acymailing/8-acymailing/104-acymailing-plugin-tagmodule.html)

- Tutoriels vidéos (http://www.nosyweb.fr/tutoriels-videos-joomla/les-tutoriels-videos-nosyweb.html#a [\(Français\)](https://www.acyba.com/acymailing/8-acymailing/111-acymailing-plugin-stats.html)
- Инструкция AcyMailing на русском языке (http://aleksius.com/joomla/rasshireniya/acymailing-ente

#### Developer

Developer documentation (/acymailing/8-acymailing/64-acymailing-developer-documentation.html)

Available in all our commercial versions (Essential and Enterprise)

Available in AcyMailing Enterprise only

Follow us :

**Name E-mail** 

Privacy Policy (/privacy-policy.html) License Agreement (/license-agreement.html) [Money-bac](https://www.facebook.com/acybaofficial/)[k Poli](https://twitter.com/acyba)[cy \(/m](https://www.youtube.com/user/acymailing)oney-back-policy.html) Affiliates (/affiliates.html) Contact us (/contac

Translated by GTranslate (https://gtranslate.io/)

© Acyba 2016 - All rights reserved

[Acyba.com is not a](https://www.acyba.com/money-back-policy.html)ffiliated with or e[ndorsed by the Joomla! Project or](https://www.acyba.com/affiliates.html) [Open Source Matters.](https://www.acyba.com/contact-us.html)

The Joomla! logo is used under a limited license granted by Open Source Matter the trademark holder in the USA and